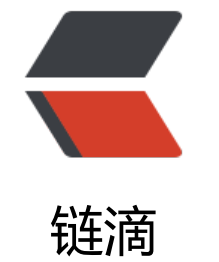

## ipta[bles](https://ld246.com) 配置

作者: linyu

- 原文链接:https://ld246.com/article/1535016781498
- 来源网站: [链滴](https://ld246.com/member/linyu)
- 许可协议:[署名-相同方式共享 4.0 国际 \(CC BY-SA 4.0\)](https://ld246.com/article/1535016781498)

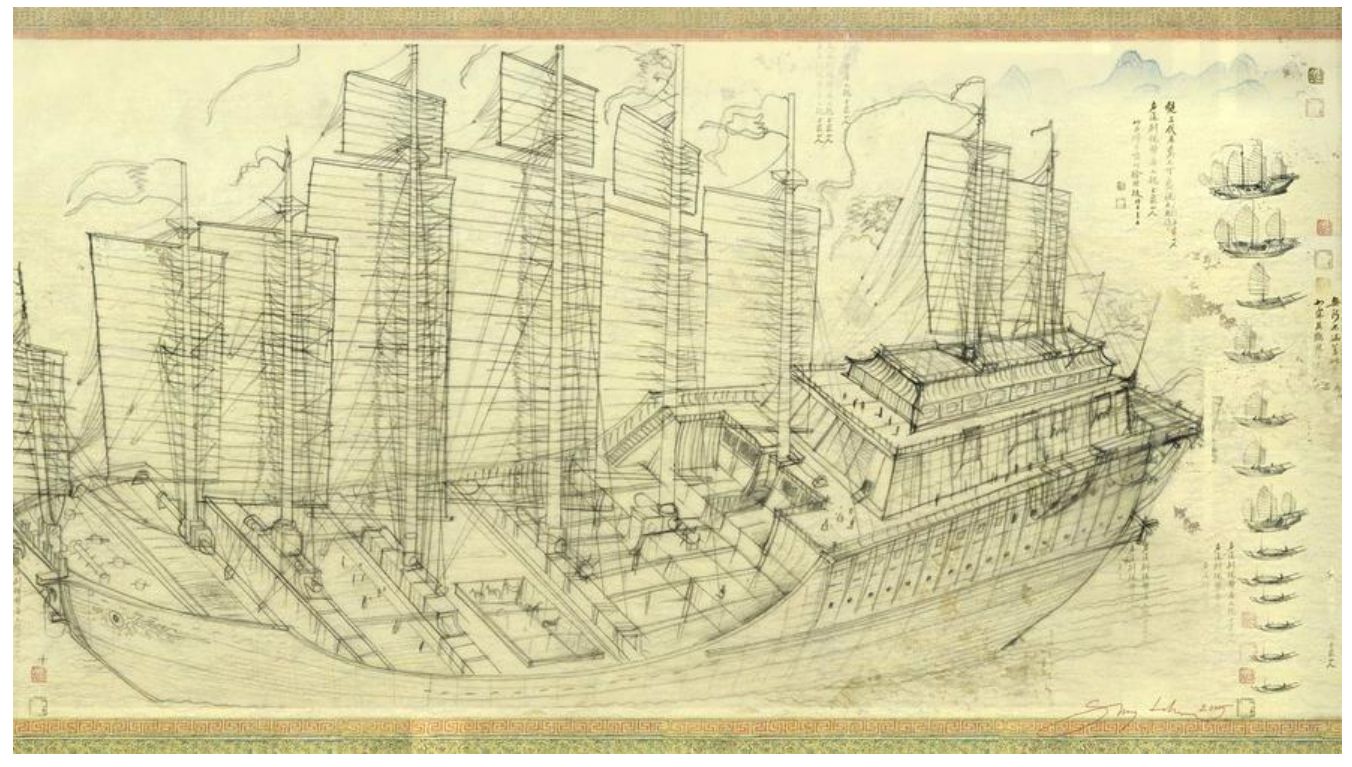

#清除防火墙原来规则 iptables -F

#保存防火墙配置 service iptables save

#停止防火墙 service iptables stop

#开放ssh防火墙 iptables -A INPUT -p tcp --dport 22 -j ACCEPT

#开放http防火墙 iptables -A INPUT -p tcp --dport 80 -j ACCEPT

#开放数据库防火墙规则 iptables -A INPUT -s 192.168.3.0/24 -p tcp --dport 3306 -j ACCEPT

#开放回环地址访问规则 iptables -A INPUT -i lo -j ACCEPT

#开放ping防火墙规则 iptables -A INPUT -p icmp -j ACCEPT

#开放vrrp防火墙规则 iptables -A INPUT -p vrrp -j ACCEPT

#开放防火墙规则 iptables -A INPUT -m state --state RELATED,ESTABLISHED -j ACCEPT

#防火墙进来默认规则为drop iptables -P INPUT DROP

#防火墙出去默认规则为accept iptables -P OUTPUT ACCEPT

#保存防火墙配置 service iptables save

#重启防火墙 service iptables restart